# **Transform Your Future.**

10% Discount for Corporate Partners

> **University of California is the gold standard for quality education.**

# Program Variety

Our vast selection of over 90 distinct professional programs provides everyone with an opportunity to learn and grow.

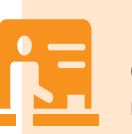

## Quality Instruction

Our instructors are highly proficient with years of real-world experience in their area of expertise.

# Take Your Career to a Higher Level

Differentiate yourself from others in your field by earning a Professional Certificate from UCR Extension. Make your mark in today's changing and competitive workforce with professional expertise and valuable skills to help you increase your salary potential and ensure career mobility. UCR Extension certificates meet the rigorous requirements of the University of California, and are based on UC's long-standing tradition of excellence.

**Learn more www.extension.ucr.edu/corporatepartner**

# Workforce Preparation

Tap into the knowledge of our industry professionals to gain insight into the most upto-date requirements for your area of interest.

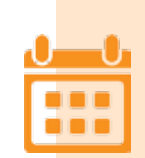

## Schedule Flexibility

Class schedules are designed to meet your needs with offerings during the evening, weekend, daytime and even online.

# Open Enrollment

Enrolling is as easy as 1, 2, 3. 1. Choose your area of interest. 2. Select the course you want. 3. Enroll.

#### **CONTACT INFORMATION**

**Online**: www.extension.ucr.edu **Phone:** (951) 827-4105 Toll-free: (800) 442-4990 In person: UCR Extension Center 1200 University Avenue Riverside, CA 92507-4596

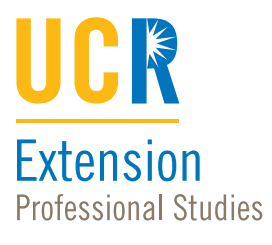

Partnering for Success

We are committed to building a stronger and more vibrant region through strategic partnerships with our local business community.

We are proud to collaborate with Corporate Partners to provide professional development and lifelong learning opportunities for their employees. Employees can apply a tuition discount toward any individual course enrollment or Professional Certificate. Exceptions apply.\*

UCR Extension's professional network of industry and academic experts will help your employees put theory into practice.

# How to Get Started

- 1. Visit www.extension.ucr.edu/corporatepartner
- 2. Click on your employer's logo
- 3. Select a class from the search results page

#### Online Enrollment

Add the course to your cart by clicking on the Enroll Now button on the course page. You will be redirected to the Student Portal.

#### Setting Up Your Account

New Students: Create your account using your employerprovided email address.

Returning students: Update your preferred email on your student profile with your employer-provided email address. If you do not, your company (group) will not display.

Associate your company (group) to your student profile. If you skip this step, you will be unable to add the discount during the checkout process.

During the checkout process, use the discount drop-down to add and apply the discount to your cart.

If you need assistance, call Student Services at (951) 827-4105.

# **Request information www.extension.ucr.edu/corporatepartner**

\*See website for more information.

#### **PROGRAM CONTACT:**

**Contact:** Susan Almeida **Phone**: (951) 827-1623 **Email:** salmeida@ucx.ucr.edu

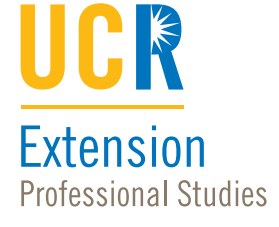